# NAG Library Routine Document

# G13FCF

<span id="page-0-0"></span>Note: before using this routine, please read the Users' Note for your implementation to check the interpretation of bold italicised terms and other implementation-dependent details.

# 1 Purpose

G13FCF estimates the parameters of a univariate regression-type II AGARCH $(p, q)$  process.

# 2 Specification

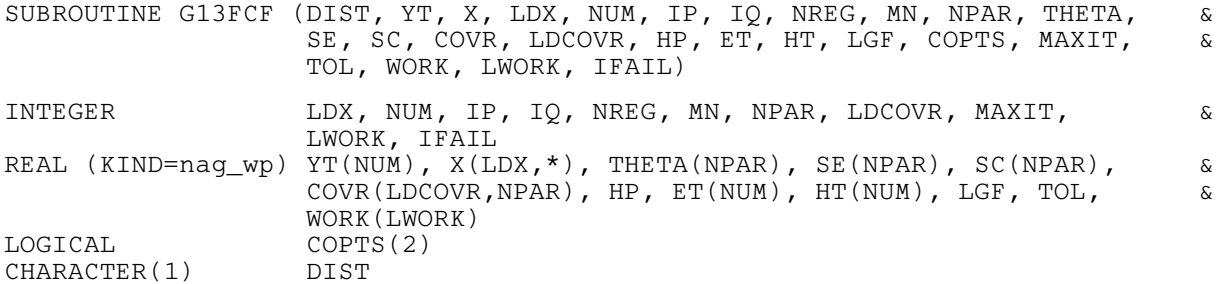

# 3 Description

A univariate regression-type II AGARCH $(p, q)$  process, with q coefficients  $\alpha_i$ , for  $i = 1, 2, \ldots, q$ , p coefficients,  $\beta_i$ , for  $i = 1, 2, \ldots, p$ , and k linear regression coefficients  $b_i$ , for  $i = 1, 2, \ldots, k$ , can be represented by:

$$
y_t = b_o + x_t^{\mathrm{T}} b + \epsilon_t \tag{1}
$$

$$
h_t = \alpha_0 + \sum_{i=1}^q \alpha_i (|\epsilon_{t-i}| + \gamma \epsilon_{t-i})^2 + \sum_{i=1}^p \beta_i h_{t-i}, \quad t = 1, 2, \dots, T.
$$
 (2)

where  $\epsilon_t | \psi_{t-1} = N(0, h_t)$  or  $\epsilon_t | \psi_{t-1} = S_t(df, h_t)$ . Here  $S_t$  is a standardized Student's t-distribution with df degrees of freedom and variance  $h_t$ , T is the number of terms in the sequence,  $y_t$  denotes the endogenous variables,  $x_t$  the exogenous variables,  $b_0$  the regression mean, b the regression coefficients,  $\epsilon_t$  the residuals,  $h_t$  the conditional variance, and  $\psi_t$  the set of all information up to time t.

G13FCF provides an estimate for the parameter vector  $\theta = (b_o, b^T, \omega^T)$  where  $b^T = (b_1, \ldots, b_k)$ ,  $\omega^T = (\alpha_0, \alpha_1, \dots, \alpha_q, \beta_1, \dots, \beta_p, \gamma)$  when [DIST](#page-1-0) = 'N' and  $\omega^T = (\alpha_0, \alpha_1, \dots, \alpha_q, \beta_1, \dots, \beta_p, \gamma, df)$  when  $DIST = 'T'.$  $DIST = 'T'.$ 

[MN](#page-2-0) and [NREG](#page-2-0) can be used to simplify the GARCH $(p, q)$  expression in (1) as follows:

### No Regression and No Mean

 $y_t = \epsilon_t$ ,  $MN = 0$  $MN = 0$ .  $NREG = 0$  $NREG = 0$  and  $\theta$  is a  $(p+q+2)$  vector when [DIST](#page-1-0) = 'N' and a  $(p+q+3)$  vector when DIST = 'T'.

#### No Regression

 $y_t = b_o + \epsilon_t$  $MN = 1$  $MN = 1$ ,

<span id="page-1-0"></span> $NREG = 0$  $NREG = 0$  and

 $\theta$  is a  $(p+q+3)$  vector when DIST = 'N' and a  $(p+q+4) \times 1$  vector when DIST = 'T'.

Note: if the  $y_t = \mu + \epsilon_t$ , where  $\mu$  is known (not to be estimated by G13FCF) then [\(1\)](#page-0-0) can be written as  $y_t^{\mu} = \epsilon_t$ , where  $y_t^{\mu} = y_t - \mu$ . This corresponds to the case No Regression and No Mean, with  $y_t$  replaced by  $y_t - \mu$ .

No Mean

 $y_t = x_t^{\mathrm{T}}b + \epsilon_t,$  $MN = 0$  $MN = 0$ ,  $NREG = k$  $NREG = k$  and

 $\theta$  is a  $(p+q+k+2)$  vector when DIST = 'N' and a  $(p+q+k+3)$  vector when DIST = 'T'.

# 4 References

Bollerslev T (1986) Generalised autoregressive conditional heteroskedasticity Journal of Econometrics 31 307–327

Engle R (1982) Autoregressive conditional heteroskedasticity with estimates of the variance of United Kingdom inflation Econometrica 50 987–1008

Engle R and Ng V (1993) Measuring and testing the impact of news on volatility Journal of Finance 48 1749–1777

Hamilton J (1994) Time Series Analysis Princeton University Press

# 5 Parameters

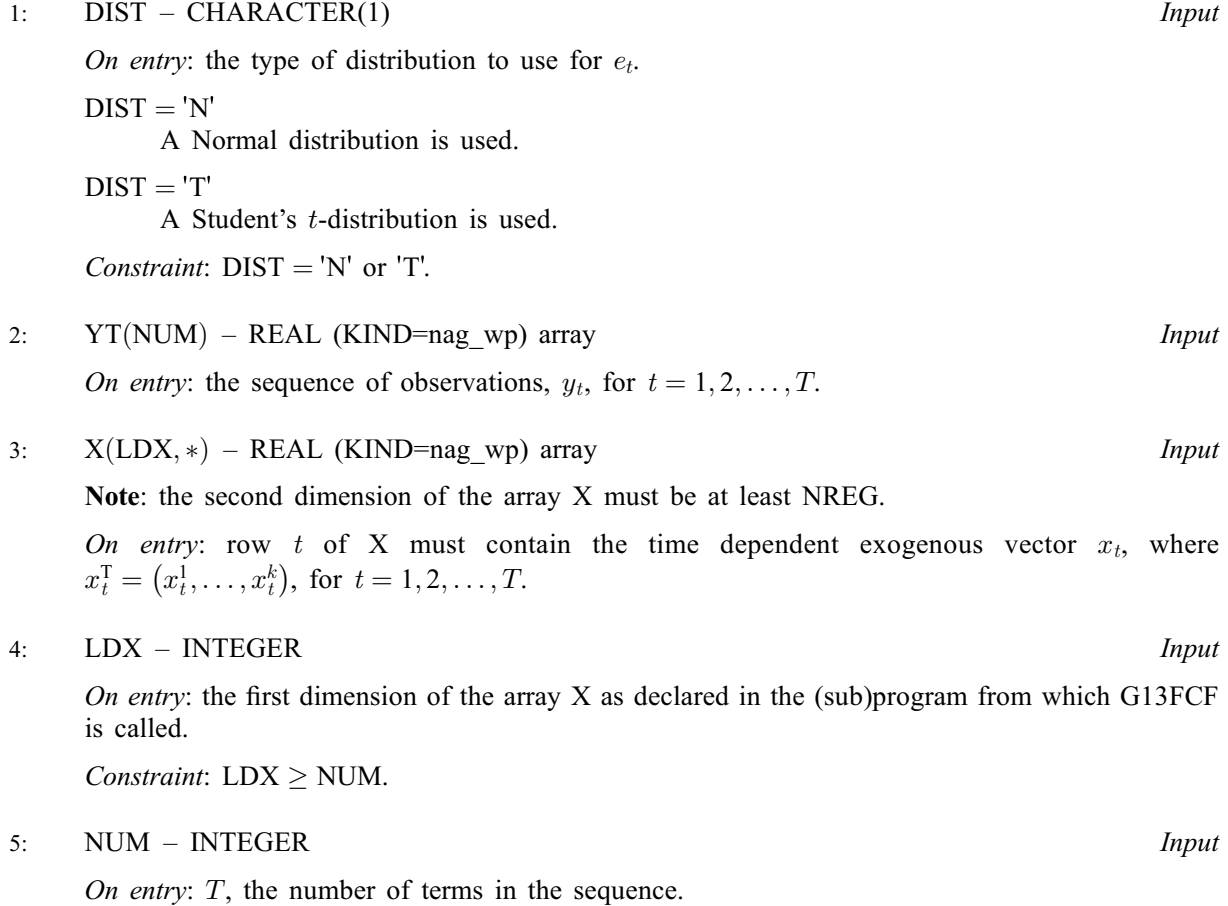

<span id="page-2-0"></span>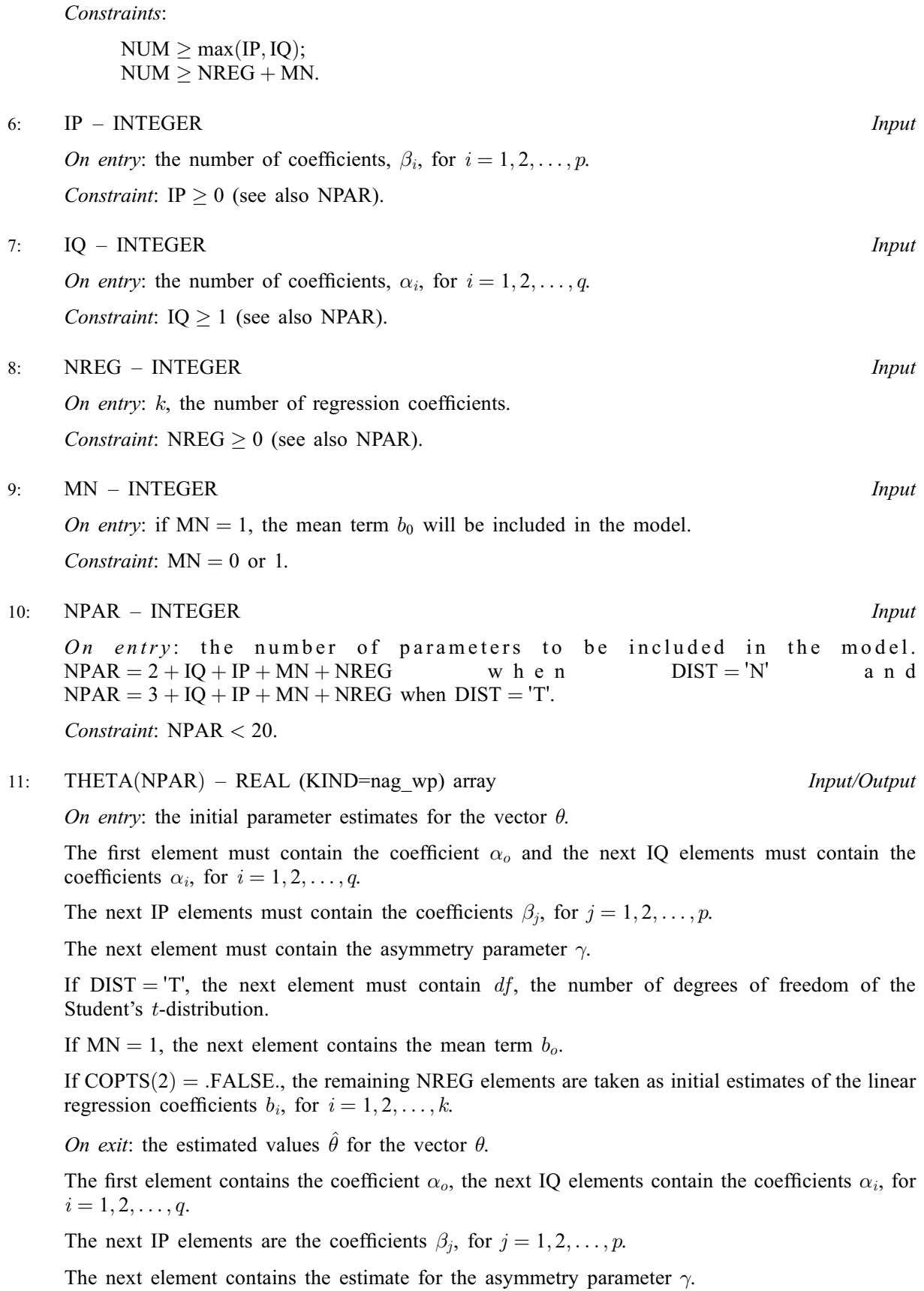

If  $DIST = 'T'$ , the next element contains an estimate for  $df$ , the number of degrees of freedom of the Student's t-distribution.

If  $MN = 1$ , the next element contains an estimate for the mean term  $b<sub>o</sub>$ .

The final [NREG](#page-2-0) elements are the estimated linear regression coefficients  $b_i$ , for  $i = 1, 2, \ldots, k$ .

<span id="page-3-0"></span>12: SE([NPAR](#page-2-0)) – REAL (KIND=nag wp) array Output Output

On exit: the standard errors for  $\hat{\theta}$ .

The first element contains the standard error for  $\alpha_o$  and the next [IQ](#page-2-0) elements contain the standard errors for  $\alpha_i$ , for  $i = 1, 2, \ldots, q$ .

The next [IP](#page-2-0) elements are the standard errors for  $\beta_i$ , for  $j = 1, 2, \ldots, p$ .

The next element contains the standard error for  $\gamma$ .

If  $DIST = 'T'$ , the next element contains the standard error for  $df$ , the number of degrees of freedom of the Student's t-distribution.

If [MN](#page-2-0) = 1, the next element contains the standard error for  $b<sub>o</sub>$ .

The final [NREG](#page-2-0) elements are the standard errors for  $b_i$ , for  $j = 1, 2, \ldots, k$ .

13:  $SC(NPAR) - REAL (KIND = nag \, wp)$  $SC(NPAR) - REAL (KIND = nag \, wp)$  $SC(NPAR) - REAL (KIND = nag \, wp)$  array  $Output$ 

On exit: the scores for  $\hat{\theta}$ .

The first element contains the score for  $\alpha_0$  and the next [IQ](#page-2-0) elements contain the score for  $\alpha_i$ , for  $i = 1, 2, \ldots, q$ .

The next [IP](#page-2-0) elements are the scores for  $\beta_j$ , for  $j = 1, 2, \ldots, p$ .

The next element contains the score for  $\gamma$ .

If [DIST](#page-1-0) =  $T$ , the next element contains the score for df, the number of degrees of freedom of the Student's *t*-distribution.

If [MN](#page-2-0) = 1, the next element contains the score for  $b<sub>o</sub>$ .

The final [NREG](#page-2-0) elements are the scores for  $b_i$ , for  $j = 1, 2, \ldots, k$ .

14: COVR(LDCOVR, [NPAR](#page-2-0)) – REAL (KIND=nag\_wp) array Output

On exit: the covariance matrix of the parameter estimates  $\hat{\theta}$ , that is the inverse of the Fisher Information Matrix.

15: LDCOVR – INTEGER *Input* 

On entry: the first dimension of the array COVR as declared in the (sub)program from which G13FCF is called.

Constraint:  $LDCOVR \ge NPAR$  $LDCOVR \ge NPAR$ .

16: HP – REAL (KIND=nag\_wp) Input/Output

On entry: if  $COPTS(2) = .FALSE.$  HP is the value to be used for the pre-observed conditional variance; otherwise HP is not referenced.

On exit: if  $COPTS(2) = .TRUE$ . HP is the estimated value of the pre-observed conditional variance.

17: ET([NUM](#page-1-0)) – REAL (KIND=nag\_wp) array Output

On exit: the estimated residuals,  $\epsilon_t$ , for  $t = 1, 2, \ldots, T$ .

18:  $HT(NUM) - REAL (KIND = nagwp)$  $HT(NUM) - REAL (KIND = nagwp)$  $HT(NUM) - REAL (KIND = nagwp)$  array  $Output$ On exit: the estimated conditional variances,  $h_t$ , for  $t = 1, 2, \ldots, T$ .

### <span id="page-4-0"></span>19: LGF – REAL (KIND=nag\_wp) Output

On exit: the value of the log-likelihood function at  $\hat{\theta}$ .

 $20: \quad \text{COPTS}(2) - \text{LOGICAL array}$  Input

On entry: the options to be used by G13FCF.

 $COPTS(1) = .TRUE.$ 

Stationary conditions are enforced, otherwise they are not.

The routine provides initial parameter estimates of the regression terms, otherwise these are to be provided by you.

# 21: MAXIT – INTEGER Input

On entry: the maximum number of iterations to be used by the optimization routine when estimating the GARCH $(p, q)$  parameters. If MAXIT is set to 0, the standard errors, score vector and variance-covariance are calculated for the input value of  $\theta$  in [THETA](#page-2-0); however the value of  $\theta$ is not updated.

Constraint:  $MAXIT \geq 0$ .

22: TOL – REAL (KIND=nag\_wp) Input

On entry: the tolerance to be used by the optimization routine when estimating the GARCH $(p, q)$ parameters.

23: WORKðLWORKÞ – REAL (KIND=nag\_wp) array Workspace

#### 24: LWORK – INTEGER *Input*

On entry: the dimension of the array WORK as declared in the (sub)program from which G13FCF is called.

Constraint: LWORK > (NREG + 3)  $\times$  [NUM](#page-1-0) + [NPAR](#page-2-0) + 403.

#### 25: IFAIL – INTEGER *Input/Output*

On entry: IFAIL must be set to  $0, -1$  or 1. If you are unfamiliar with this parameter you should refer to Section 3.3 in the Essential Introduction for details.

For environments where it might be inappropriate to halt program execution when an error is detected, the value -1 or 1 is recommended. If the output of error messages is undesirable, then the value 1 is recommended. Otherwise, because for this routine the values of the output parameters may be useful even if IFAIL  $\neq 0$  on exit, the recommended value is  $-1$ . When the value  $-1$  or 1 is used it is essential to test the value of IFAIL on exit.

On exit: IFAIL  $= 0$  unless the routine detects an error or a warning has been flagged (see Section 6).

## 6 Error Indicators and Warnings

If on entry IFAIL  $= 0$  or  $-1$ , explanatory error messages are output on the current error message unit (as defined by X04AAF).

Note: G13FCF may return useful information for one or more of the following detected errors or warnings.

Errors or warnings detected by the routine:

 $IFAIL = 1$ 

On entry, [NREG](#page-2-0)  $< 0$ , or  $MN > 1$ ,

 $COPTS(2) = .TRUE.$ 

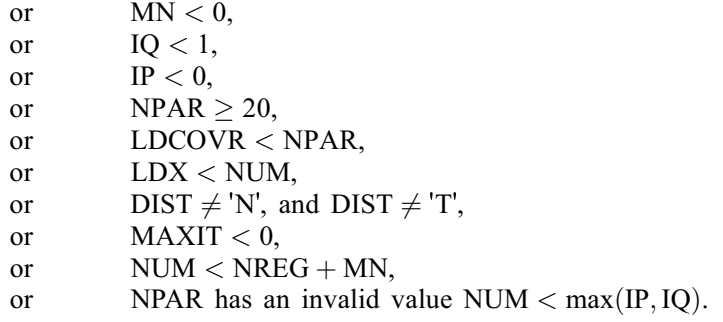

### $IFAIL = 2$  $IFAIL = 2$

On entry, [LWORK](#page-4-0)  $< (NREG + 3) \times NUM + 3$  $< (NREG + 3) \times NUM + 3$  $< (NREG + 3) \times NUM + 3$ .

### [IFAIL](#page-4-0)  $=$  3

The matrix  $X$  is not full rank.

## $IFAIL = 4$  $IFAIL = 4$

The information matrix is not positive definite.

### $IFAIL = 5$  $IFAIL = 5$

The maximum number of iterations has been reached.

## $IFAIL = 6$  $IFAIL = 6$

The log-likelihood cannot be optimized any further.

#### $IFAIL = 7$  $IFAIL = 7$

No feasible model parameters could be found.

### $IFAIL = -99$  $IFAIL = -99$

An unexpected error has been triggered by this routine. Please contact NAG.

See Section 3.8 in the Essential Introduction for further information.

#### $IFAIL = -399$  $IFAIL = -399$

Your licence key may have expired or may not have been installed correctly.

See Section 3.7 in the Essential Introduction for further information.

## $IFAIL = -999$  $IFAIL = -999$

Dynamic memory allocation failed.

See Section 3.6 in the Essential Introduction for further information.

# 7 Accuracy

Not applicable.

# 8 Parallelism and Performance

G13FCF is threaded by NAG for parallel execution in multithreaded implementations of the NAG Library.

G13FCF makes calls to BLAS and/or LAPACK routines, which may be threaded within the vendor library used by this implementation. Consult the documentation for the vendor library for further information.

G13FCF.6 Mark 25

Please consult the [X06 Chapter Introduction](#page-0-0) for information on how to control and interrogate the OpenMP environment used within this routine. Please also consult the Users' Note for your implementation for any additional implementation-specific information.

## 9 Further Comments

None.

### 10 Example

This example fits a  $GARCH(1,1)$  model with Student's t-distributed residuals to some simulated data.

The process parameter estimates,  $\hat{\theta}$ , are obtained using G13FCF, and a four step ahead volatility estimate is computed using G13FDF.

The data was simulated using G05PEF.

#### 10.1 Program Text

```
Program g13fcfe
```

```
! G13FCF Example Program Text
! Mark 25 Release. NAG Copyright 2014.
! .. Use Statements ..
     Use nag_library, Only: g13fcf, g13fdf, nag_wp
! .. Implicit None Statement ..
    Implicit None
! .. Parameters ..
     Integer, Parameter :: nin = 5, nout = 6
! .. Local Scalars ..
     Real (Kind=nag_wp) :: gamma, hp, lgf, tol
     Integer :: i, ifail, ip, iq, l, ldcovr, ldx, &
                                     lwork, maxit, mn, npar, nreg, nt, &
                                     num, pgamma
     Logical :: tdist
     Character (1) :: dist
! .. Local Arrays ..
     Real (Kind=nag_wp), Allocatable :: cov(r, :), et(:,), fht(:,), ht(:,), \&\text{sc}(\cdot), \text{se}(\cdot), theta(\cdot), work(\cdot), &
                                     x(:,:), yt(:)Logical : copts(2)
! .. Executable Statements ..
     Write (nout,*) 'G13FCF Example Program Results'
     Write (nout,*)
! Skip heading in data file
     Read (nin,*)
! Read in the problem size
     Read (nin,*) num, mn, nreg
     1dx = \text{num}Allocate (yt(num),x(ldx,nreg))
! Read in the series
     Read (nin,*) yt(1:num)
! Read in the exogenous variables
     If (nreg>0) Then
      Read (nin,*) (x(i,1:nreg), i=1,num)End If
! Read in details of the model to fit
     Read (nin,*) dist, ip, iq
```

```
! Read in control parameters
     Read (nin,*) copts(1:2), maxit, tol
! Calculate NPAR
     npar = 2 + iq + ip + mn + nregIf \text{dist}=='\text{T}' .Or. dist=='t') Then
       npar = npar + 1\bar{t}dist = \bar{f}. True.
     Else
       tdist = .False.
     End If
     ldcovr = npar
     lwork = (nreq+3)*num + npar + 403Allocate (theta(npar),se(npar),sc(npar),covr(ldcovr,npar),et(num), &
       ht(num),work(lwork))
! Read in initial values
! alpha_0
     Read (nin,*) theta(1)
     1 = 2! alpha_i
     If (iq>0) Then
       Read (nin,*) theta(l:(l+iq-1))
       1 = 1 + iqEnd If
! beta_i
     If (ip>0) Then
       Read (nin,*) theta(l:(l+ip-1))1 = 1 + ipEnd If
! gamma
     Read (nin,*) theta(1)pgamma = 11 = 1 + 1! degrees of freedom
     If (tdist) Then
       Read (nin,*) theta(l)
       1 = 1 + 1End If
! mean
     If (mn==1) Then
       Read (nin,*) theta(l)
       1 = 1 + 1End If
! Regression parameters and pre-observed conditional variance
     If (.Not. copts(2)) Then
        Read (nin,*) theta(l:(l+nreg-1))
        Read (nin,*) hp
     End If
! Fit the GARCH model
      ifail = -1Call g13fcf(dist, yt, x, ldx, num, ip, iq, nreg, mn, npar, theta, se, sc, covr, &
       ldcovr,hp,et,ht,lgf,copts,maxit,tol,work,lwork,ifail)
      If (ifail/=0) Then
       If (ifail/=5 .And. ifail/=6) Then
         Go To 100
       End If
     End If
! Read in forecast horizon
     Read (nin,*) nt
     Allocate (fht(nt))
! Extract the estimate of the asymmetry parameter from theta
     gamma = theta(pgamma)
! Calculate the volatility forecast
      ifail = 0
```
Call g13fdf(num,nt,ip,iq,theta,gamma,fht,ht,et,ifail) ! Output the results Write (nout,\*) ' Parameter Standard' Write (nout,\*) ' estimates errors' ! Output the coefficient alpha\_0 Write (nout, 99999) 'Alpha',  $0$ , theta $(1)$ , se $(1)$  $1 = 2$ ! Output the coefficients alpha\_i If (iq>0) Then Write  $(nout, 99999)$  ('Alpha', i-1, theta(i), se(i), i=l, l+iq-1)  $1 = 1 + iq$ End If Write (nout,\*) ! Output the coefficients beta\_j If (ip>0) Then Write  $(nout, 99999)$  (' Beta', i-l+1, theta(i), se(i), i=l, l+ip-1)  $1 = 1 + ip$ Write (nout,\*) End If ! Output the estimated asymmetry parameter, gamma Write (nout,99998) ' Gamma', theta(l), se(l) Write (nout,\*)  $1 = 1 + 1$ ! Output the estimated degrees of freedom, df If (dist=='T') Then<br>Write (nout,99998) ' DF', theta(l), se(l) Write (nout,\*)  $1 = 1 + 1$ End If ! Output the estimated mean term, b\_0 If  $(mn==1)$  Then<br>Write (nout, 99999) '  $B'$ , 0, theta(l), se(l)  $1 = 1 + 1$ End If ! Output the estimated linear regression coefficients, b\_i If (nreg>0) Then<br>Write (nout,99999)('  $B', i-l+1, \text{theta}(i), se(i), i=l, l+nreq-1$ End If Write (nout,\*) ! Display the volatility forecast Write (nout,\*) Write (nout, 99997) 'Volatility forecast =  $'$ , fht(nt) Write (nout,\*) 100 Continue 99999 Format (1X,A,I0,1X,2F16.2) 99998 Format (1X,A,1X,2F16.2) 99997 Format (1X,A,F12.2) End Program g13fcfe

:: NUM, MN, NREG

#### 10.2 Program Data

G13FCF Example Program Data 8.87 9.82 9.02 9.24 9.46 8.93 10.20 9.19 8.27 9.08 9.11 9.95 8.11 9.13 9.49 10.08 9.74 10.72 8.94 10.10 10.19 9.68 9.09 9.88 9.55 9.52 8.45 9.14 9.52 9.27 9.50 9.93 9.86 9.16 9.00 9.28 9.83 9.86 9.55 10.12 8.47 10.10 8.70 9.44 9.10 7.54 8.08 9.47 12.32 10.75 11.66 10.59 10.93 10.21 9.39 9.74 10.91 9.46 10.32 11.00 9.47 8.14 9.88 11.15 11.21

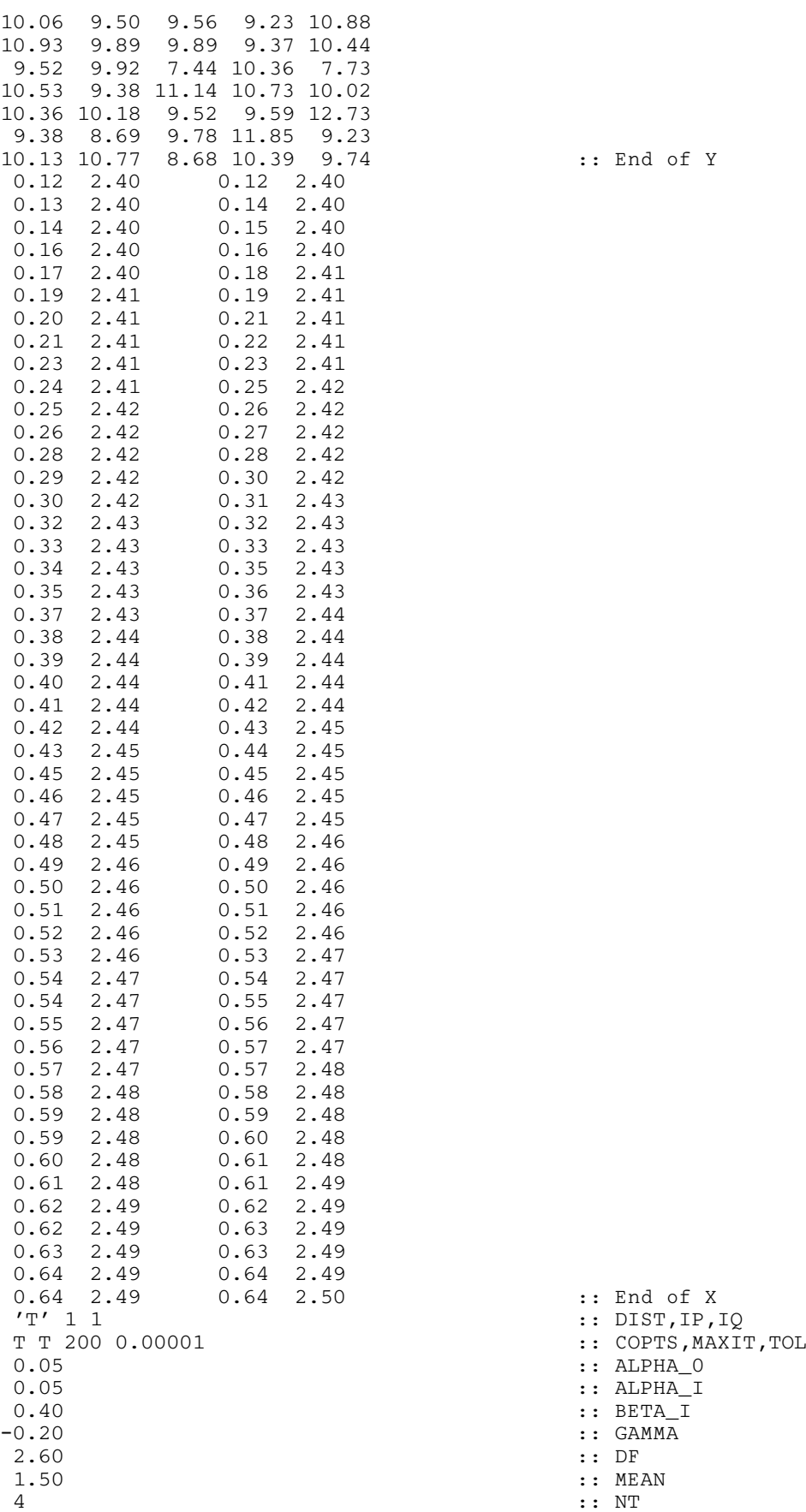

14<br>14<br>23<br>23<br>74 :: End of Y

 $:$  DF

# 10.3 Program Results

G13FCF Example Program Results

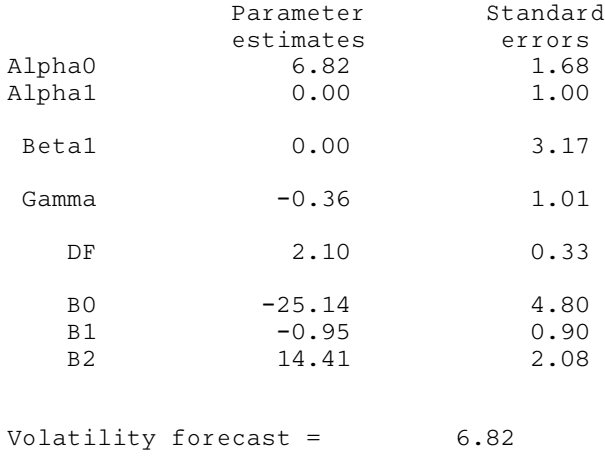